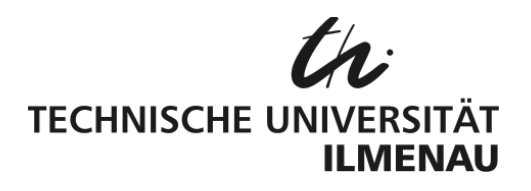

# Fakultät für Elektrotechnik und Informationstechnik Lehrgruppe Grundlagen der Elektrotechnik

# **Praktikum Grundlagen der Elektrotechnik**

- **Versuch GET 3.1 Fourieranalyse**
- **Standort** GET‐Laborräume im Helmholtzbau (H2546, H2547, H2548 bzw. H2549)

**Inhalt** 1 Ziel und Inhalt des Versuches

- 2 Vorausgesetztes Wissen
- 3 Literatur
- 4 Vorbereitungsaufgaben
- 5 Geräte und Baugruppen am Versuchsplatz
- 6 Aufgabenstellungen zur Versuchsdurchführung und ‐auswertung

#### **1. Ziel und Inhalt des Versuches**

- Verifizierung der Ergebnisse der klassischen Fourierreihenentwicklung periodischer Funktionen durch Vergleich mit den Spektren der FFT‐Funktion eines Digitalspeicher‐ oszilloskops
- Berechnung und Messung der Kenngrößen Mittelwert, Effektivwert und Klirrfaktor verschie‐ dener Signalformen
- Analyse von linearen und nichtlinearen Verzerrungen

#### **2. Vorausgesetztes Wissen**

- Prinzipieller Aufbau und Bedienung eines Oszilloskops (Versuch GET 1.2 "Digitalspeicheroszilloskop")
- Kennwerte periodischer Wechselgrößen, insb. Mittelwert, Effektivwert und Klirrfaktor
- Rechnen mit relativen und absoluten Spannungspegeln in Dezibel  $(dB)$
- Berechnung der Amplituden‐ und Phasenspektren
- Lineare und nichtlineare Verzerrungen

#### **3. Literatur**

- Vorlesungs- und Übungsunterlagen "Allgemeine Elektrotechnik 3"
- Lehrbuch Seidel/Wagner: Allgemeine Elektrotechnik Band 2, Unicopy Campus Edition, Ilmenau 2011

# **4. Vorbereitungsaufgaben**

# **4.1 Fourierreihe und reelle Spektren**

Geben Sie die allgemeine Darstellung der Fourierreihe als Überlagerung eines Gleichanteils mit Kosinus- und Sinusschwingungen sowie die Formeln zur Berechnung ihrer Koeffizienten  $a_0$ ,  $a_n$ und  $b_n$  an!

Geben Sie die allgemeine Darstellung einer periodischen Funktion als Überlagerung eines Gleichanteils mit harmonischen Schwingungen der Form  $A_n \sin(n\omega_1 t + \varphi_n)$  und die Formeln zur Berechnung der Koeffizienten  $A_0$ ,  $A_n$ und  $\varphi_n$  aus den Koeffizienten  $a_0$ ,  $a_n$ und  $b_n$  an!

Geben Sie ohne Herleitung die Formeln für die Berechnung der Koeffizienten  $A_0$ ,  $A_n$ und  $\varphi_n$ (Amplituden‐ und Phasenspektren) für die Funktionen nach Bild 1.a, b, c an! Nutzen Sie dafür ihre Vorlesungs‐ und Übungsunterlagen!

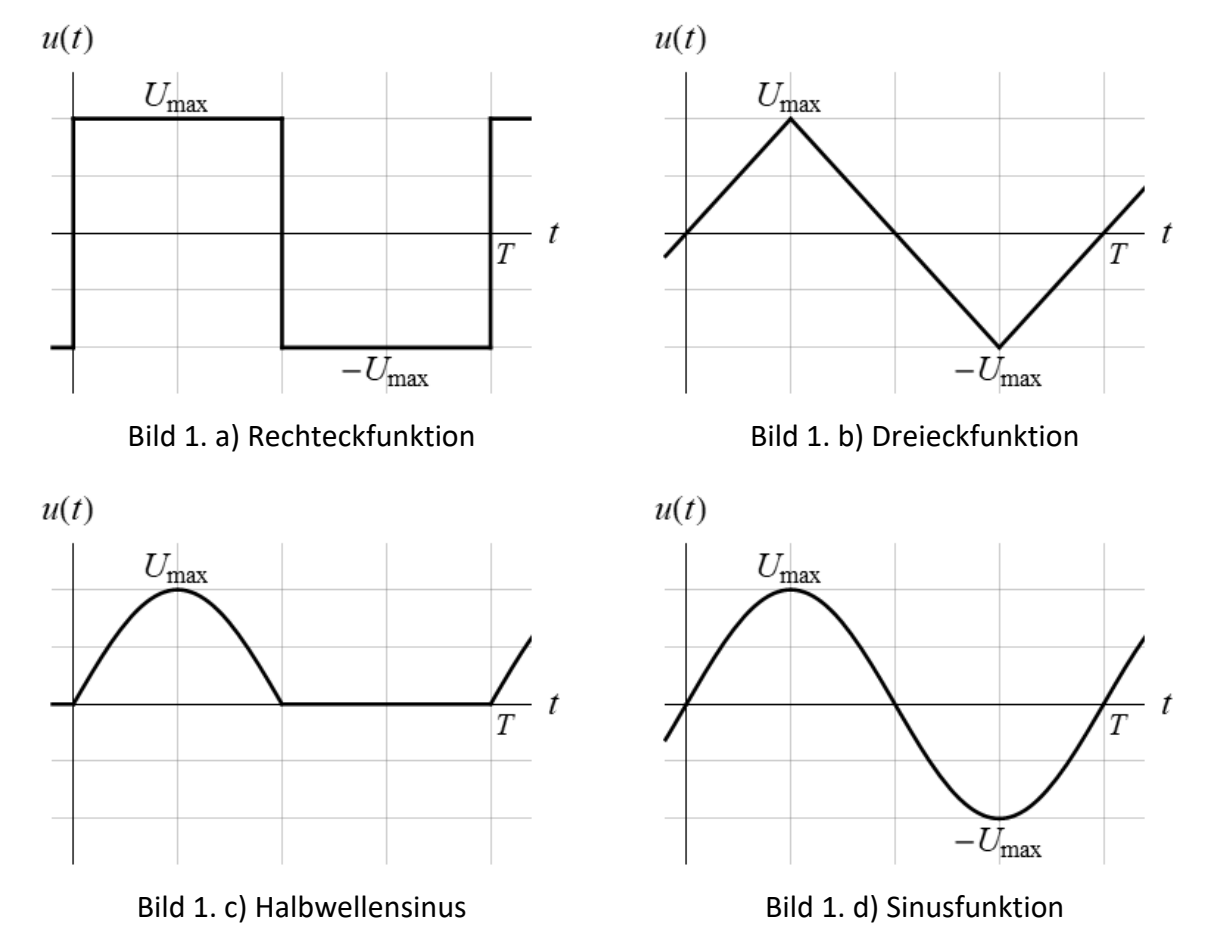

### **4.2 Effektivwert**

a) Berechnen Sie für jede Funktion nach Bild 1 den genauen Effektivwert entsprechend der Definitionsgleichung für den Zeitbereich

$$
U_{\text{eff}} = \sqrt{\frac{1}{T} \int\limits_{t_0}^{t_0 + T} u^2(t) dt}.
$$

b) Geben Sie die allgemeine Formel für die Berechnung des Effektivwertes aus dem Amplituden‐ spektrum der reellen Fourierreihe einer Funktion an!

# **4.3 Klirrfaktor**

Geben Sie die allgemeine Formel für die Berechnung des Klirrfaktors aus dem Amplituden‐ spektrum an!

Der Grundschwingungsgehalt g ist der Klirrkoeffizient der ersten Harmonischen. Berechnen Sie für jede Funktion nach Bild 1 den Klirrfaktor  $k$  mit Hilfe der Zusammenhänge

$$
k = \sqrt{1 - g^2}, \qquad g = \frac{A_{\text{1eff}}}{U_{\text{eff}}}
$$

# **4.4 Übertragungsfunktion des einfachen RC‐Tiefpasses**

Leiten Sie die Formel für den Betrag der Übertragungsfunktion des Tiefpasses nach Bild 2 her! Geben Sie die Formel zur Berechnung des Betrages der Übertragungsfunktion in dB an!

Das Messen mittels FFT‐Funktion des Oszilloskops (siehe Hinweise zum Digitalspeicheroszillo‐ skop) ergibt für eine Spektrallinie den Wert  $A = 9.03$  dB. Ermitteln Sie mit Hilfe der *Hinweise zum Digitalspeicheroszilloskop* im Abschnitt 5 den Effektivwert und die Amplitude der dazu‐ gehörigen Harmonischen!

# **4.5 Messprotokoll und Plan der Auswertung**

Bereiten Sie die Mess‐ und Auswertungstabellen für 6.1 – 6.8 vor!

# **5. Geräte und Baugruppen am Versuchsplatz**

- 1 Digitalspeicheroszilloskop TBS1102B
- 1 Funktionsgenerator HMF2550
- 1 LCR‐Messgerät HM8018
- 1 Netzteil 220V/6V
- 1 Experimentiereinheit für Steckelemente
- 1 Steckelement Widerstand
- 1 Steckelement Kondensator
- 1 Steckelement Diode

### *Hinweise zum Digitalspeicheroszilloskop*

Um Messfehler zu minimieren, achten Sie darauf, dass im Zeitbereich eine ganze Anzahl von Schwingungen auf dem Bildschirm sichtbar ist!

Die Verläufe der Spannungen sollen den Bildschirm soweit wie möglich ausfüllen, aber nicht übersteuern.

Für eine korrekte Transformation des Gleichanteils des Signals müssen sich **die Zeitachsen der beiden Kanäle exakt auf der Nulllinie** befinden. Die FFT‐Funktion des Oszilloskops berechnet nur das Betragsspektrum der reellen Fourierreihe in dB, bezogen auf  $1 \text{ V}_{\text{eff}}$  (0 dB).

# **6. Aufgabenstellungen zur Versuchsdurchführung und ‐auswertung**

### **6.1 Harmonische Schwingung**

Oszillografieren Sie eine sinusförmige Generatorspannung von 1000 Hz am Kanal 1!

Stellen Sie mit Hilfe der automatischen Messfunktion des Oszilloskops den Spitzenwert der Funktion  $U_{\text{max}} = 4$  V ein! Notieren Sie den angezeigten Effektivwert  $U_{\text{eff}}$ !

Messen Sie die Spektrallinie der Grundwelle  $A_1$  in dB!

Berechnen Sie sowohl aus  $U_{\text{max}}$  als auch aus  $A_1$  den Effektivwert der Schwingung und vergleichen Sie diese mit dem angezeigten Wert  $U_{\text{eff}}$ !

### **6.2 Netzspannung**

Oszillografieren Sie die Spannung des Netztransformators 220V/6V am Kanal 1!

Bestimmen Sie die Spitzenspannung  $U_{\text{max}}$ , den Effektivwert  $U_{\text{eff}}$  und die Netzfrequenz  $f_{\text{N}}$  mit Hilfe der Messfunktion des Oszilloskops!

Vergleichen Sie den angezeigten Effektivwert  $U_{\text{eff}}$  mit dem aus der Spitzenspannung  $U_{\text{max}}$ errechneten Wert. Beurteilen Sie die Kurvenform der Netzspannung!

Messen Sie die Spektrallinien in dB für  $n = 1, 3, 5, 7, 9$  und ermitteln Sie daraus die reellen Fourier-Koeffizienten  $A_n$  (Amplitudenspektrum)!

Berechnen Sie näherungsweise den Klirrfaktor der Netzspannung!

### **6.3 Dreieckschwingung**

Oszillografieren Sie eine dreieckförmige Generatorspannung von 1000 Hz am Kanal 1!

Stellen Sie mit Hilfe der automatischen Messfunktion des Oszilloskops einen Spitzenwert der Spannung  $U_{\text{max}} = 4$  V ein und notieren Sie den angezeigten Effektivwert  $U_{\text{eff}}$ !

Berechnen Sie aus der Spitzenspannung den Effektivwert und vergleichen Sie diesen mit dem angezeigten Effektivwert!

Messen Sie die Spektrallinien in dB für  $n = 1, 3, 5, 7, 9$  und ermitteln Sie daraus die reellen Fourier-Koeffizienten  $A_n$  (Amplitudenspektrum)!

Berechnen Sie die theoretischen Werte der  $A_n$ -Koeffizienten und vergleichen Sie sie mit den aus der Messung ermittelten Amplituden!

Berechnen Sie aus den gemessenen  $A_n$  näherungsweise den Klirrfaktor der Dreieckschwingung und vergleichen diesen mit dem in der Vorbereitung errechneten Wert!

# **6.4 Rechteckschwingung**

Oszillografieren Sie eine rechteckförmige symmetrische Generatorspannung von 1000 Hz am Kanal 1!

Stellen Sie mit Hilfe der automatischen Messfunktion des Oszilloskops eine Spitzenspannung  $U_{\text{max}} = 4$  V ein und notieren Sie den angezeigten Effektivwert  $U_{\text{eff}}$ !

Berechnen Sie aus der Spitzenspannung den theoretischen Effektivwert  $U_{\text{eff th}}$  und vergleichen Sie diesen mit dem angezeigten  $U_{\text{eff}}$ !

Messen Sie die Spektrallinien für  $n = 1, 3, 5, 7, 9$  und ermitteln Sie daraus die reellen Fourier-Koeffizienten  $A_n$  (Amplitudenspektrum)!

Berechnen Sie die theoretischen Werte der  $A_n$ -Koeffizienten und vergleichen Sie diese mit den aus der Messung ermittelten Amplituden der Harmonischen!

# **6.5 Übertragungsfunktion Tiefpass**

Bestimmen Sie die Werte der Bauelemente  $R$  und  $C$  mit dem LCR-Messgerät HM8018!

Bauen Sie den RC‐Tiefpass nach Bild 2 auf! Legen Sie an den Eingang des Vierpols eine sinus‐ förmige Generatorspannung  $u_e$  mit  $U_{\text{max}} = 5$  V und  $f_1 = 1000$  Hz an und oszillografieren Sie diese am Kanal 1!

Oszillografieren Sie am Kanal 2 die Ausgangsspannung  $u_a(t)$  des Vierpols!

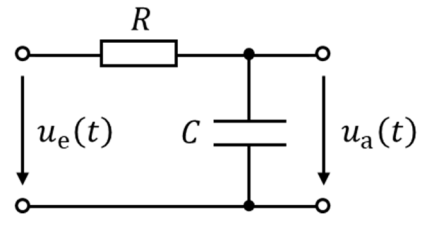

Bild 2. Tiefpass

Ermitteln Sie aus den beiden zeitlichen Verläufen den Betrag der Übertragungsfunktion  $H_n$  in dB bei 1 kHz, 3 kHz, 5 kHz, 7 kHz und 9 kHz, d.h. bei  $f = nf_1$  mit  $n = 1, 3, 5, 7, 9!$ 

Berechnen Sie mit Hilfe der Formel aus der Vorbereitung 4.4 die Beträge der Übertragungs‐ funktion  $H_n$  in dB bei den obengenannten Frequenzen und vergleichen Sie diese mit den aus der Messung ermittelten Werten von  $H_n!$ 

### **6.6 Lineare Verzerrungen: Rechteckspannung am Tiefpass**

An den Eingang des RC‐Tiefpass nach Bild 2 legen Sie eine symmetrische rechteckförmige Generatorspannung  $u_e$  mit  $U_{\text{max}} = 5$  V und  $f_1 = 1000$  Hz an und oszillografieren Sie diese am Kanal 1. Oszillografieren Sie am Kanal 2 die Ausgangsspannung  $u_a$  des Vierpols!

Messen Sie die Spektrallinien der Eingangsspannung  $A_{en}$  und der Ausgangsspannung  $A_{an}$  in dB für  $n = 1, 3, 5, 7, 9!$  Berechnen Sie daraus die Beträge der Übertragungsfunktion  $H_n$  in dB!

Vergleichen Sie die Ergebnisse aus 6.6 und 6.5!

# **6.7 Kenngrößen und Spektrum einer Gleichspannung**

Legen Sie an den Eingang der Spitzenwertgleichrichtung nach Bild 3 eine sinusförmige Genera‐ torspannung  $u<sub>e</sub>$  von 1000 Hz an und oszillografieren Sie diese am Kanal 1!

Oszillografieren Sie am Kanal 2 die Gleichspannung  $U_a$  vom Ausgang des Vierpols!

Stellen Sie mit Hilfe des Generators den Spitzenwert der Ausgangsspannung  $U_{\text{max}} = 4 \text{ V}$  ein!

Bestimmen Sie mit Hilfe der Messfunktion des Oszilloskops den Mittelwert  $U_{\text{MW}}$  und Effektivwert  $U_{\text{eff}}$  der Ausgangsspannung!

Messen Sie im Spektrum den Gleichanteil  $A_0$  und vergleichen Sie diesen Wert mit den vorher gemessenen Spitzen‐, Mittel‐ und Effektivwerten!

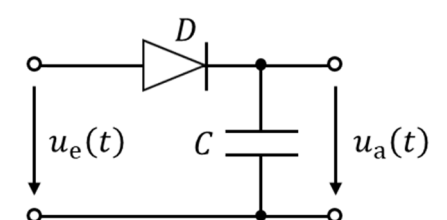

Bild 3. Spitzenwertgleichrichtung Bild 4. Einweggleichrichtung

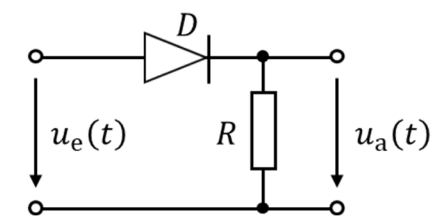

# **6.8 Nichtlineare Verzerrungen: Einweggleichrichtung eines Sinus**

An den Eingang der Einweggleichrichtung nach Bild 4 legen Sie eine sinusförmige Generator‐ spannung  $u_e$  mit  $f_1 = 1000$  Hz an und oszillografieren diese am Kanal 1.

Oszillografieren Sie die Ausgangsspannung  $u_a$  des Vierpols am Kanal 2!

Stellen Sie am Ausgang (Kanal 2) einen Spitzenwert der Halbwellen von  $U_{\text{max}} = 8$  V ein! Notieren Sie den Effektivwert  $U_{\text{eff}}$  und den Mittelwert  $U_{\text{MW}}$  der Halbwellenspannung!

Messen Sie im Ausgangsspektrum die Spektrallinien in dB für  $n = 0.1, 2, 4, 6$  und ermitteln Sie daraus die reellen Fourier-Koeffizienten  $A_n$  (Amplitudenspektrum)!

Berechnen Sie die theoretischen Werte der Amplituden der Harmonischen  $A_n$  und vergleichen Sie diese mit den aus den Messwerten ermittelten Amplituden!

Vergleichen Sie den Mittelwert  $U_{\text{MW}}$  mit  $A_0!$ 

Berechnen Sie näherungsweise den Effektivwert der Ausgangsspannung aus den durch Messung ermittelten  $A_n$ -Koeffizienten und vergleichen Sie ihn sowohl mit dem in der Vorbereitung 4.3a errechneten als auch mit dem hier im Zeitbereich gemessenen  $U_{\text{eff}}$ !